```
In[ ]:= Length[DeleteFile /@ FileNames["index.html", "C:\\drorbn\\AcademicPensieve\\Album", 2]]
Out[]= 74
```
**SetDirectory["C:\\drorbn\\AcademicPensieve\\Album\\2021.05.01\_Ride\_to\_York\_University"];**

```
(Interpretation[ImageResize[Import@# , 400], # ]  "") & /@
FileNames["*.jpg" "*.jpeg" "*.png" "*.mp4"]
```
## **"TitleNotes"**

**{**

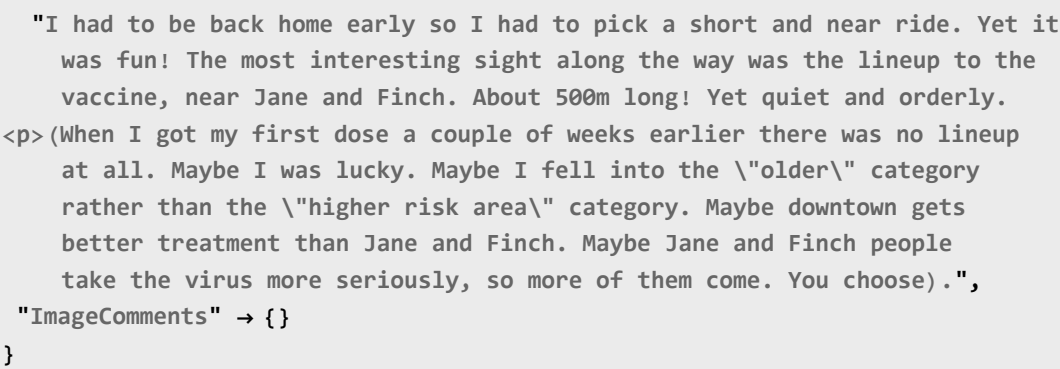